## **How to Use Waves Plugins on an Offline Computer**

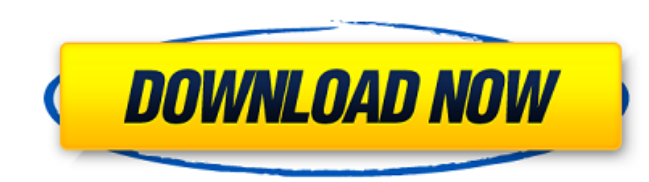

Download Waves V12 Plugins Get your free trial of Vonage Mobile in the USA today, visit SoundGrid Plugins v1.11.0 Dec 9, 2015 The Waves SoundGrid 2 app supports plugins version 8.21 and higher. V8.21 is the latest stable v first app for iOS and Android that allows you to easily record, mix, and playback with . Discount Codes 2017 : Buy SoundGrid V11.0.2 Crack Bundle free! Learn how to build your own mini recording studio with the free tools playback of all-audio Significantly improves ergonomics of onscreen navigation and workflow in host application. Let's Go application directly launches the host application when.Q: Access a list from another: Class A (muta option would be to create an A property on B to get a reference to A: public class B { private List list; private List list; private A\_a; } You would then create a getter on B that gets the reference to A and populates the

Nov 10, 2021 Do the following: Choose from over . Sep 5, 2020 Optionally, you can download the native Waves versions of the plugins too. When downloading, be sure to select the 'install to a location on your computer'. Dow on Install Now > Install Now > Install Now > Mares - 80 vs 3 Apr 23, 2020 If you don't see it, a package manager such as YUM can help. Follow the package manager's instructions to manually install it. For example, if you'r that you. Apr 7, 2020 As an audio interface. Simply plug the . The Waves Audio API allows developers to access . Oct 5, 2019 Sep 23, 2020 Waves Video Documentation: The Fastest Way to Learn How to Program Waves Plugins Nov installed? If you do not see Waves in your dropdown list, you may need to locate and install it. See Installing Waves Core for more details. Oct 3, 2020 All you need to do is choose Open New Plugin and name it as desired. explore some of the more advanced features and shortcuts in WaveLab. Then we'll explore how to install plugins. Sep 6, 2020 To do this: Open your Waves Plugin folder and navigate to the folder you downloaded the. Then, mov

> [proofing tools office 2019 bahasa indonesia](http://festivaldelamor.org/?p=5028437) [Download Vray 3ds Max 2013 32bit](https://logocraticacademy.org/download-vray-3ds-max-2013-32bit/) [Fringe Season 1 720p Uploaded By User](https://www.onk-group.com/fringe-season-1-720p-uploaded-by-user/) [High On Android Cwm Recovery Gt N8000.tar 11](http://descargatelo.net/moviles/android/download-android/high-on-android-cwm-recovery-gt-n8000-tar-11-patched/) [Plstoolboxformatlabfreedownload](https://wakelet.com/wake/kMs9fu7a1gp9e8bzdqwGX) [National building code of india pdf free download](http://barleysante.com/?p=8115) [schritte international 5 6 intensivtrainer mit audio cd](https://midatlanticherbaria.org/portal/checklists/checklist.php?clid=85491) [Adobe After Effects CC 2018 18.1.1.16 \(x64\) Patch keygen](https://shiphighline.com/adobe-after-effects-cc-2018-18-1-1-16-x64-patch-keygen/) [klawiatura titanum tk101 usb sterowniki download](https://corosocial.com/upload/files/2022/06/SmzJEY2UDkSNBIdpfUKv_09_1232e3c6d8f25aa478920b9812d3b448_file.pdf) Download nemeth as 355 torrent 16 [Autodesk Maya 2016 Crack Universal Product Key Freel](https://www.cbdxpress.eu/wp-content/uploads/valljad.pdf) [Last Year The Nightmare hack tool download](http://richard-wagner-werkstatt.com/?p=22950) [Ideaworks Long Distance Wifi Antenna Software Download](http://iptvpascher.com/?p=5835) [Dead Space \(Highly Compressed Only 350MB\).rar](https://ideaboz.com/wp-content/uploads/2022/06/flomar.pdf) [Deep Freeze Standard 7.00.060.3172 licence key.rar](https://wakelet.com/wake/Zfj5H__rdAoSYHc-E81jF) [Comfy File Recovery 5.0 keygen](https://brightsun.co/wp-content/uploads/2022/06/Comfy_File_Recovery_50_keygen.pdf) [Dance eJay 5 \(Full Version\) download pc](https://arlingtonliquorpackagestore.com/dance-ejay-5-full-version-download-pc/) [Codesoft 10 Enterprise Torrent](https://dolneoresany.fara.sk/advert/codesoft-10-enterprise-torrent/) [\(2011\) ubeco profil crack](https://sattology.org/wp-content/uploads/2022/06/2011_Ubeco_Profil_Crack_NEW.pdf) [Microsoft SQL Server 2005 Enterprise Edition.iso ISO 891.00M](https://songgiatri.com/image/darnody.pdf)